$<<$ UG NX 8.0  $>$ 

<<UG NX 80 >>

, tushu007.com

- 13 ISBN 9787122156099
- 10 ISBN 7122156095

出版时间:2013-3

PDF

http://www.tushu007.com

, tushu007.com

## $<<$ UG NX 80  $>$

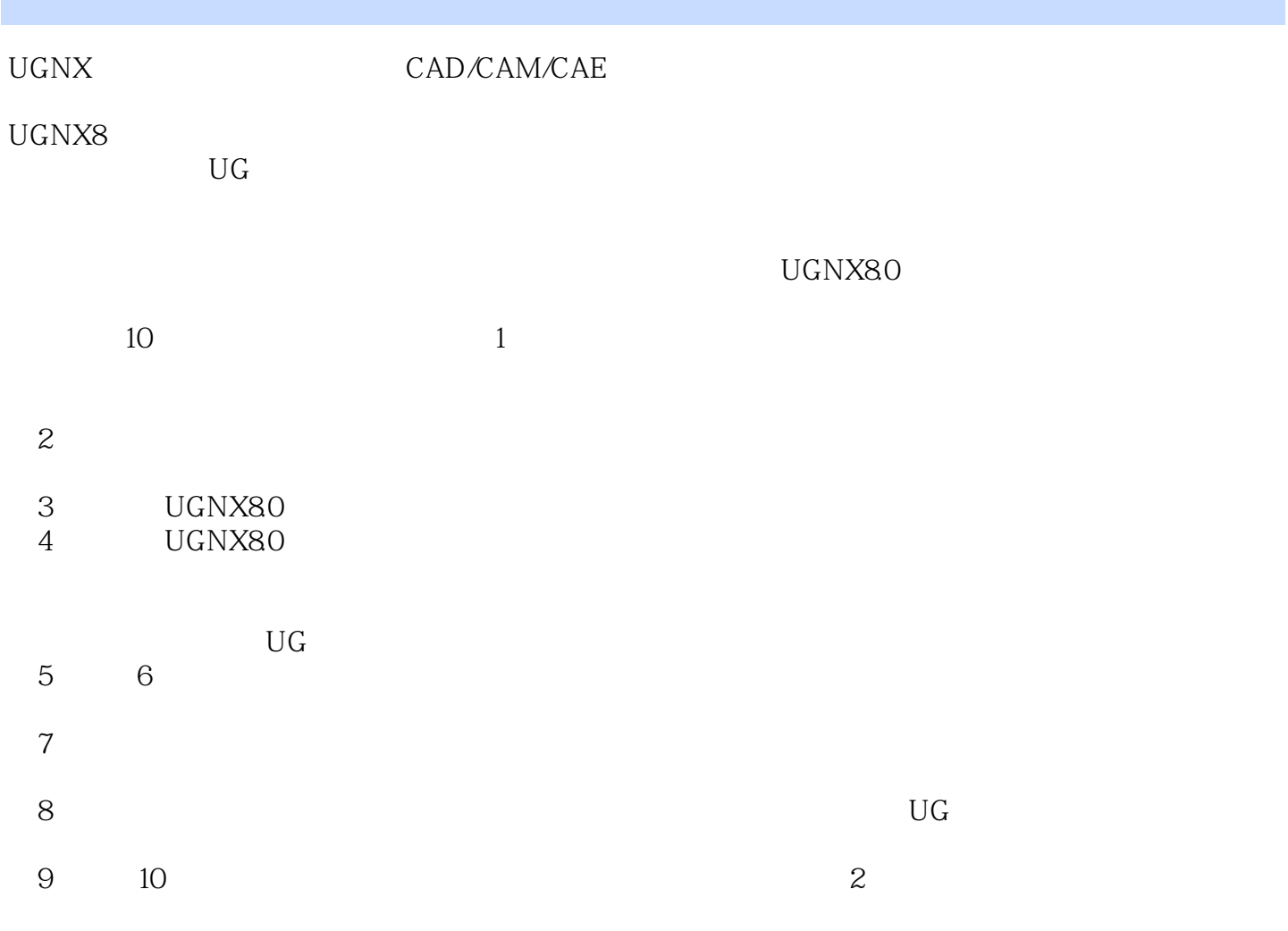

 $\rm U\rm G$ 

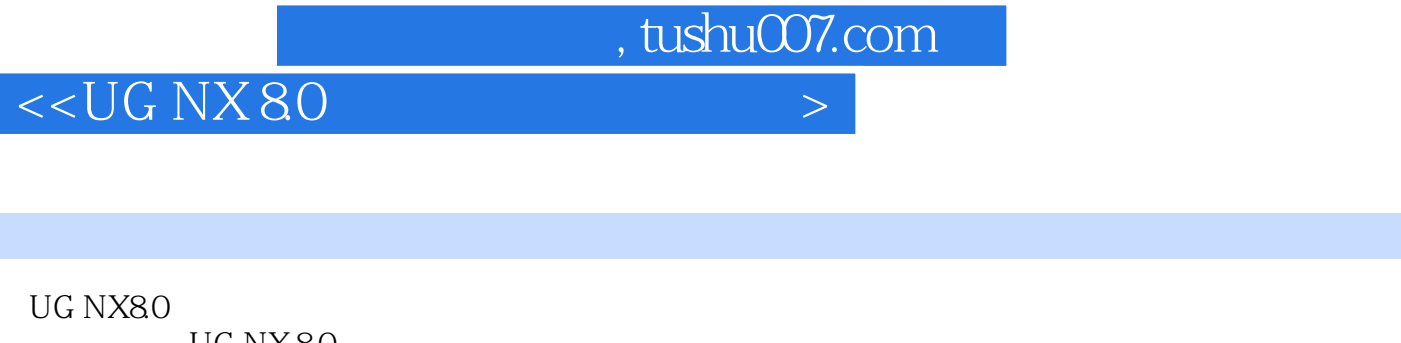

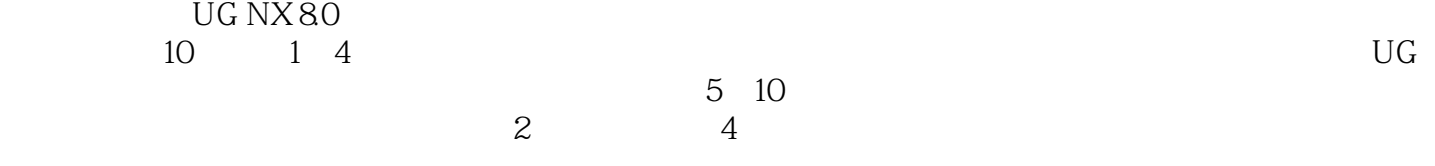

UG NX80

## , tushu007.com

 $<<$ UG NX 8.0  $>$ 

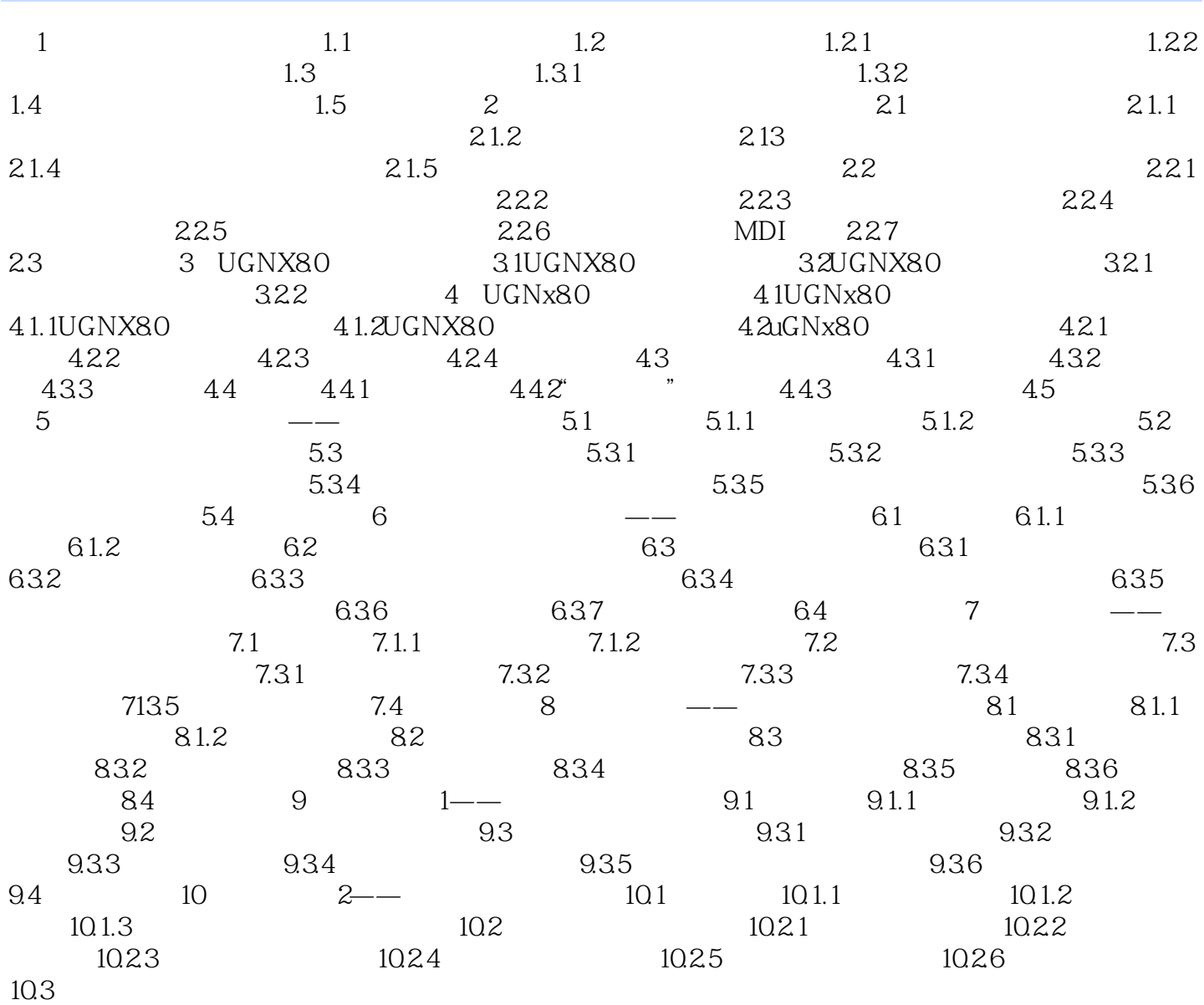

## $<<$ UG NX 8.0  $>$

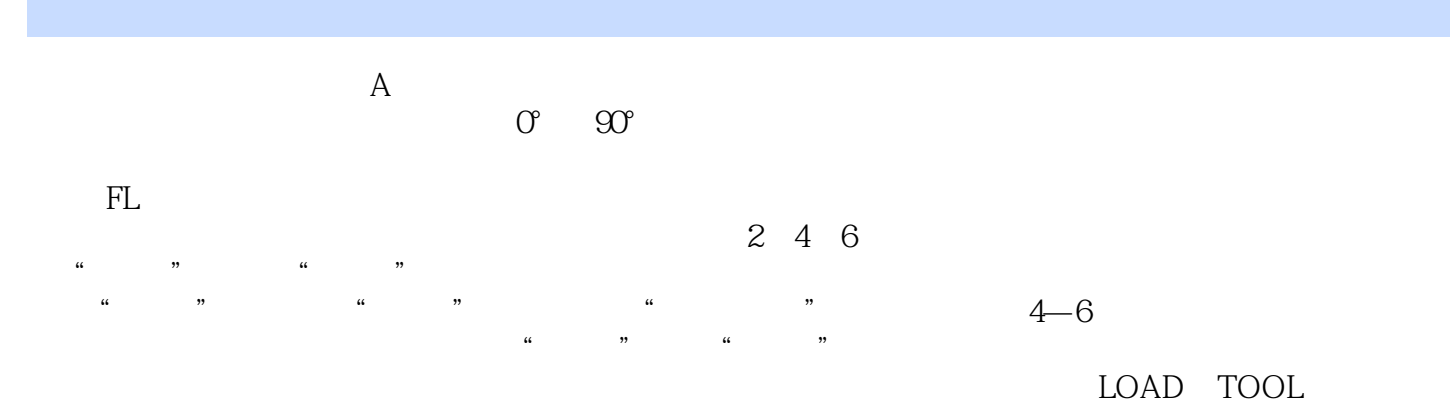

, tushu007.com

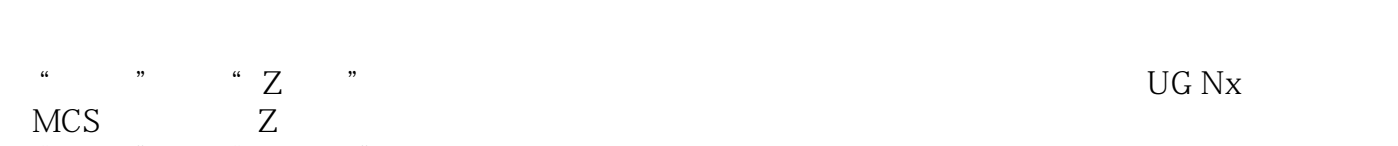

 ⑤"信息"组框"目录号"文本框用于为刀具制定一个分类号,可储存自定义的铣刀,便于刀具管理  $\kappa$  expecting the contract  $\kappa$  expecting the  $\kappa$ 

⑦"显示"组框单击"显示"按钮,可在工作坐标系(WCS)的原点处以图形方式显示生成的刀具,

 $\alpha$  and  $\alpha$  and  $\alpha$ 

## $4.23$

 (1)"创建几何体"对话框 单击"插入"工具栏上的"创建几何体"按钮,或选择下拉菜单"插入  $4 - 7$  $\frac{1}{2}$  , and  $\frac{1}{2}$  , and  $\frac{1}{2}$  , and  $\frac{1}{2}$  , and  $\frac{1}{2}$  , and  $\frac{1}{2}$  , and  $\frac{1}{2}$  , and  $\frac{1}{2}$  , and  $\frac{1}{2}$  , and  $\frac{1}{2}$  , and  $\frac{1}{2}$  , and  $\frac{1}{2}$  , and  $\frac{1}{2}$  , and  $\frac{1}{2}$  , a  $\mathcal{U}$ : " THE UG NX "THE CAM "

 $\alpha$  and  $\alpha$  and  $\alpha$  energy  $\alpha$  energy  $\alpha$  $\alpha$  and  $\alpha$  is the contract of the contract of the contract of the contract of the contract of the contract of the contract of the contract of the contract of the contract of the contract of the contract of the contract  $\alpha$  and  $\alpha$  and  $\alpha$  and  $\alpha$ 

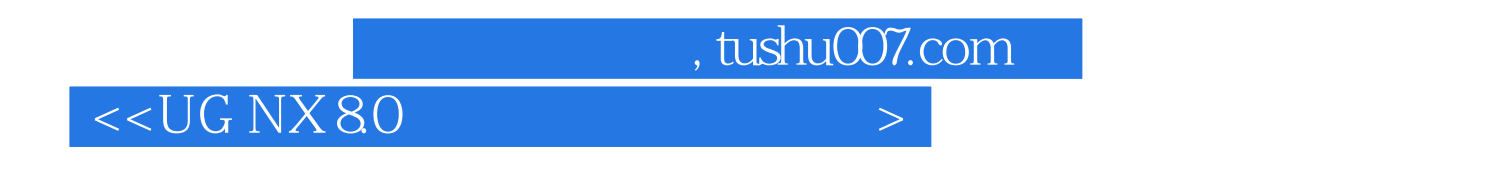

 $+$ UG NX80

UG NX8.0

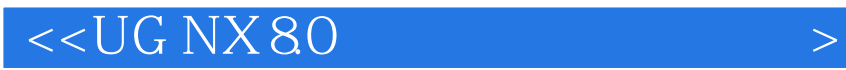

本站所提供下载的PDF图书仅提供预览和简介,请支持正版图书。

更多资源请访问:http://www.tushu007.com

 $,$  tushu007.com